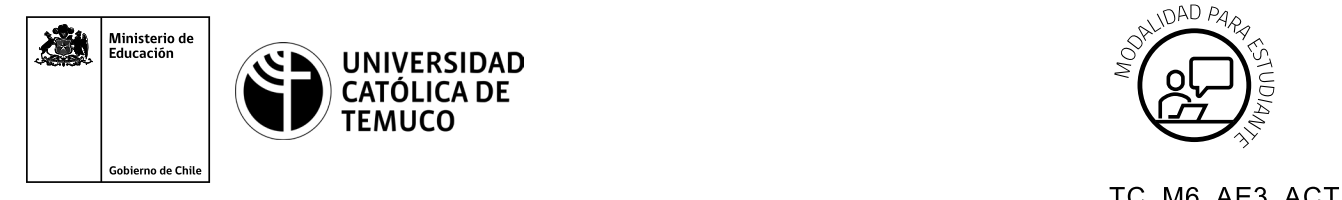

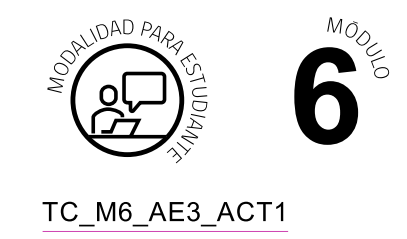

# **Actividad de Aprendizaje**

## **Monitorear y evaluar la seguridad de un enlace inalámbrico, elaborando un informe técnico**

## **¿Qué vamos a lograr con esta actividad de aprendizaje para llegar al Aprendizaje Esperado (AE)?**

*Configurar un enlace y una red inalámbrica utilizando equipamiento en sus diversos modos de operación, empleando técnicas que garanticen el funcionamiento y seguridad de los datos de acuerdo a los requerimientos del proyecto y estándares de la industria.*

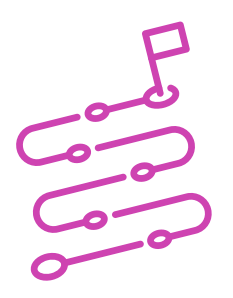

### **INDICACIONES**

- **1.** Formen duplas de trabajo.
- **2.** Procedan en forma ordenada, autónoma, reflexiva y colaborativa con el desarrollo de la actividad.
- **3.** Cumplan con los plazos de desarrollo de la actividad y la presentación de resultados.
- **4.** Cuiden del entorno material y humano, previniendo situaciones de riesgo según los protocolos establecidos, cumpliendo con los estándares de calidad y seguridad.

#### **ACTIVIDAD 1**

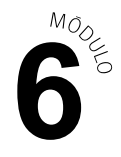

Lea el siguiente caso:

El colegio donde estudian requiere analizar el estado de su red Wireless debido a interferencias e intrusiones que en el último tiempo se han producido entre sus dispositivos de red. Para tal efecto, deberán realizar las siguientes actividades:

- **1.** Orientados por el o la docente, necesitarán descargar la aplicación o herramienta acorde para iniciar el monitoreo de las redes Wireless que están a su alrededor.
- **2.** Posteriormente, enciendan la tarjeta Wireless de su PC o equipo móvil, posiciónense en un punto y registren las siguientes características de las redes Wireless detectadas:
	- SSID.
	- Canal.
	- Frecuencia.
	- Potencia de la señal.
	- Modo encriptación.
	- Dirección MAC dispositivo.
	- Dirección IP.
	- Puerta de enlace.
	- Máscara de subred.
	- Velocidad del enlace.
- **3.** Activen la aplicación para construir mapas de calor y realicen los pasos necesarios en la zona asignada por el o la docente.
- **4.** Guarden el proyecto logrado y, durante la ejecución de los procedimientos, realicen fotografías (capturas de pantalla) como evidencia de los pasos efectuados y de sus resultados.

#### **PRESENTEN EL ESTADO DE SU AVANCE PARA QUE SEA RETROALIMENTADO.**

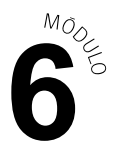

- **5.** Una vez realizados los procedimientos, respondan las siguientes preguntas:
	- ¿Cuál SSID registró la menor potencia y a qué valor corresponde?
	- ¿Qué canal registraba saturación en el monitoreo realizado?
	- ¿Qué modo de encriptación predominó en el monitoreo realizado?
	- ● ¿Qué ventajas ofrece un modo de encriptación por sobre otro?
- **6.** Por último, construyan un informe técnico en el que comuniquen, claramente y utilizando el lenguaje técnico requerido para la situación, los procedimientos de monitoreo y evaluación realizados durante la actividad. El informe técnico deberá cumplir con la estructura (Resumen, Introducción, Contenido, Conclusiones y Apéndice - Metodología) y sus respectivos criterios vistos en clase para garantizar la calidad.

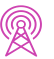